# WIRTUALNE LABORATORIA FIZYCZNE NOWOCZESNĄ METODĄ NAUCZANIA

*INNOWACYJNY PROGRAM NAUCZANIA FIZYKI W SZKOŁACH PONADGIMNAZJALNYCH*

Moduł dydaktyczny: fizyka - informatyka

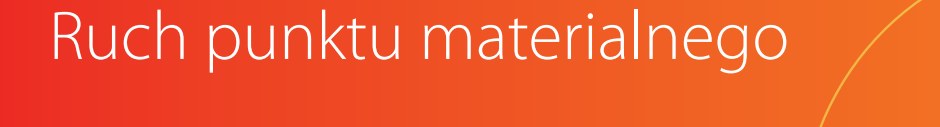

*Elżbieta Kawecka* 

*Człowiek - najlepsza inwestycja*

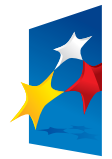

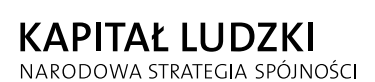

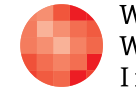

WARSZAWSKA Wyższa Szkoła INFORMATYKI

**UNIA EUROPEJSKA** EUROPEJSKA<br>EUROPEJSKI<br>FUNDUSZ SPOŁECZNY

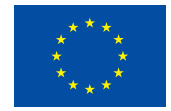

Projekt współfinansowany przez Unię Europejską w ramach Europejskiego Funduszu Społecznego

MODUŁ 3

# RUCH PUNKTU MATERIALNEGO

FIZYKA – ZAKRES ROZSZERZONY

**OPRACOWANE W RAMACH PROJEKTU: WIRTUALNE LABORATORIA FIZYCZNE NOWOCZESNĄ METODĄ NAUCZANIA.** *PROGRAM NAUCZANIA FIZYKI Z ELEMENTAMI TECHNOLOGII INFORMATYCZNYCH*

Tytuł: *Ruch punktu materialnego*

Autor: *mgr inż. Elżbieta Kawecka* 

Redaktor merytoryczny: *dr hab. inż. prof. WWSI Zenon Gniazdowski*

Materiał dydaktyczny opracowany w ramach projektu edukacyjnego *WIRTUALNE LABORATORIA FIZYCZNE NOWOCZESNĄ METODĄ NAUCZANIA. PROGRAM NAUCZANIA FIZYKI Z ELEMENTAMI TECHNOLOGII INFORMATYCZNYCH*

#### www.wlf.wwsi.edu.pl

wlf@wwsi.edu.pl

Wydawca: Warszawska Wyższa Szkoła Informatyki ul. Lewartowskiego 17, 00-169 Warszawa www.wwsi.edu.pl rektorat@wwsi.edu.pl

Projekt graficzny: *Maciej Koczanowicz*

Warszawa 2013 Copyright © Warszawska Wyższa Szkoła Informatyki 2013 Publikacja nie jest przeznaczona do sprzedaży

*Człowiek - najlepsza inwestycja*

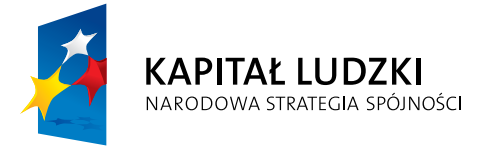

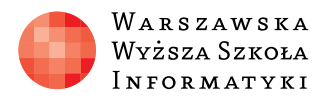

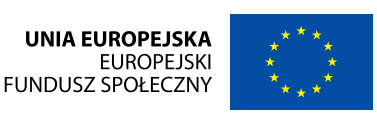

#### *Komentarz metodyczny*

Realizacja opisanych tematów wymaga ścisłej współpracy nauczyciela fizyki i informatyki. W ramach modułu zaproponowano stosowanie różnych narzędzi technologii informacyjnej, które mogą ułatwić zrozumienie zagadnień fizycznych. W szczególności zaleca się stosowanie oprogramowania do analizy ruchu metodą wideopomiarów, arkusza kalkulacyjnego, programów do modelowania matematycznego oraz interaktywnych symulacji. Zaproponowane ćwiczenia mogą być realizowane na lekcjach fizyki i informatyki oraz na zajęciach dodatkowych, prowadzonych przez nauczycieli obu przedmiotów.

#### *Wstęp do modułu*

Z ruchem spotykamy się codziennie, ale jak go badać, opisywać i analizować? Pomogą nam w tym doświadczenia, ale potrzebne też będą wektory i wykresy. Będziemy stosować różne narzędzia technologii informacyjnej, które pomogą w zrozumieniu treści fizycznych. Zaczniemy od ruchu punktu materialnego. To modelowe pojęcie można zastosować, gdy rozmiary ciała są małe w porównaniu z pokonywaną przez nie odległością i gdy nie interesuje nas budowa wewnętrzna ciała i jak poruszają się względem siebie poszczególne elementy. Na przykład, gdy opisujemy przelot samolotu z Warszawy do Londynu możemy traktować samolot jak punkt materialny. W szczególności takie uproszczenie stosuje się przy opisie ruchu postępowego, gdy wszystkie punkty ciała poruszają się po tych samych torach, mają tę samą prędkość i przyspieszenie. Dobrym uproszczeniem jest wtedy opis ruchu środka masy.

# **Temat 1**

# **Względność ruchu**

Ruch polega na zmianie położenia zachodzącego z upływem czasu. Opis ruchu zależy od wyboru układu odniesienia względem którego go opisujemy. Mówimy, że ruch jest względny.

Obserwujemy to często w podróży, gdy śledzimy poruszające się pojazdy przez okno pociągu. Siedząc w poruszającym sie pociągu spoczywamy względem układu odniesienia związanego z pociągiem, a poruszamy się względem układu związanego z peronem. Patrząc przez okno na samochód jadący po drodze biegnącej wzdłuż torów czasem mamy wrażenie, że się nie poruszamy.

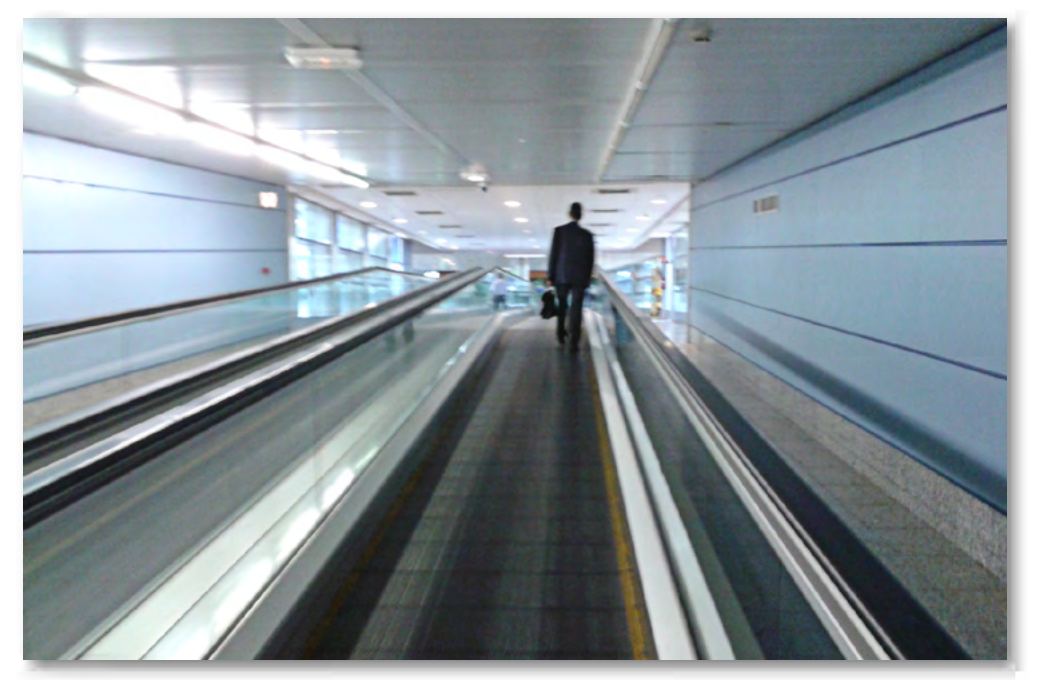

Rys.1. 2.Ruchomy chodnik na lotnisku w Madrycie.

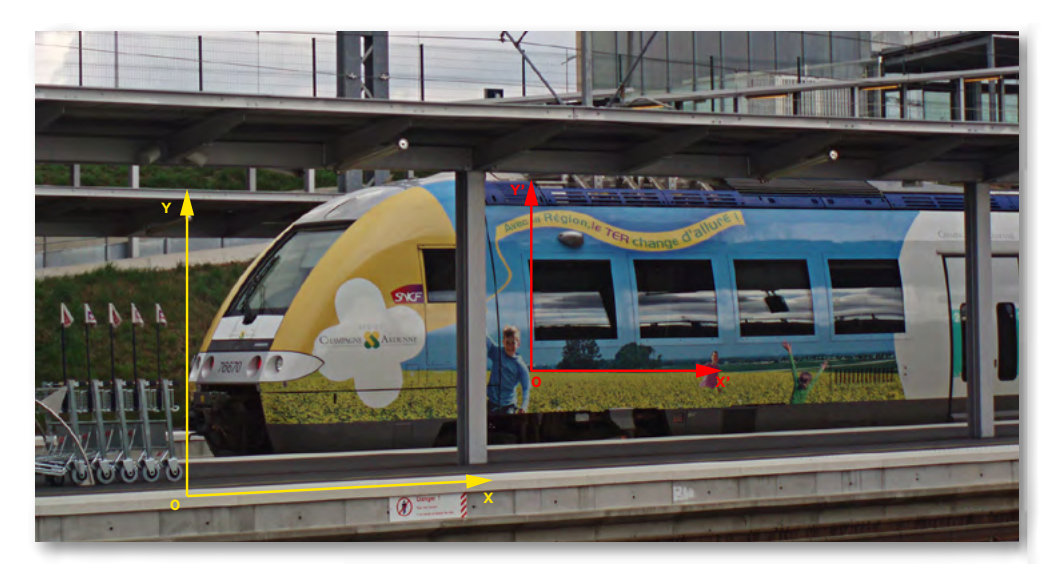

Rys.1. 1.Wybór układu odniesienia wpływa na opis ruchu.

Dobrym miejscem do obserwacji względności ruchu są też ruchome schody czy chodniki na lotniskach. Czasem obserwujemy podróżnych, którzy biegną po przesuwającym się chodniku, żeby zdążyć na samolot.

W przedziale czasu <t<sub>ı</sub>, t<sub>2</sub>> punkt mógł poruszać się po różnych **torach**, na przykład 1,2, 3,… (rys. 1.4). **Droga** przebyta przez ciało jest równa długości toru ruchu.

Jeśli idą zgodnie z kierunkiem ruchu poruszają sie szybciej, gdyż do wartości prędkości własnej podróżnego dodajemy prędkość chodnika. Poruszając się po ruchomym chodniku w kierunku przeciwnym możemy nawet przesuwać się do tyłu! Obliczanie wartości prędkości, gdy uczestniczymy jednocześnie w dwóch ruchach po tej samej prostej sprowadza się do dodawania lub odejmowania wartości prędkości obu ruchów.

W przypadku składania ruchów zachodzących w różnych kierunkach, np. gdy chcemy przepłynąć łódką w poprzek rzeki, musimy posłużyć się pojęciem wektorów.

Zaczniemy od wprowadzenia podstawowych pojęć takich jak: wektor położenia, wektor przemieszczenia, tor ruchu, droga oraz działań na wektorach.

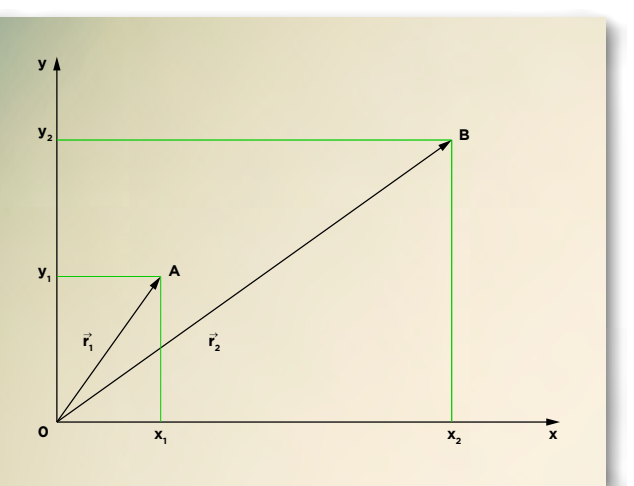

Rysunek 1.3. Wektor położenia.

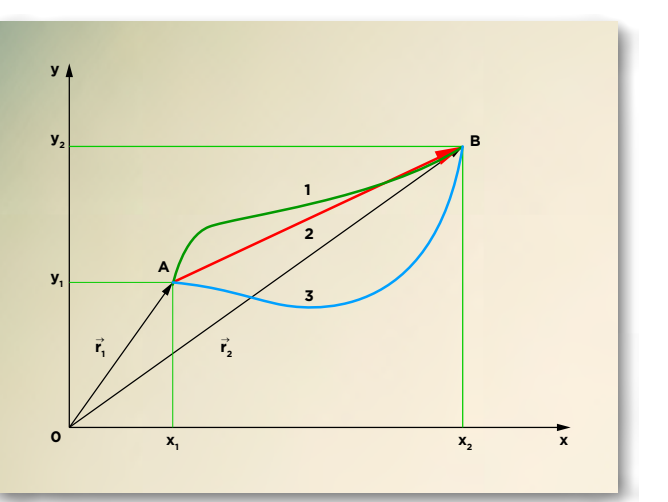

Rysunek 1.4. Różne tory ruchu.

Wybierzmy prostokątny układ współrzędnych XY, względem którego opisujemy ruch punktu materialnego na płaszczyźnie (rys. 1.3). W chwili t, punkt znajdował się w położeniu A, opisanym przez **wektor położenia**  $\vec{r}_1 = \overline{OA} = [x_1, y_1]$ , a w chwili t<sub>2</sub> w położ<u>eni</u>u B, opisanym przez wektor położenia  $\overrightarrow{r_2} = \overrightarrow{OB} = [x_2,y_2]$ . W nawiasach kwadratowych podajemy współrzędne wektorów.

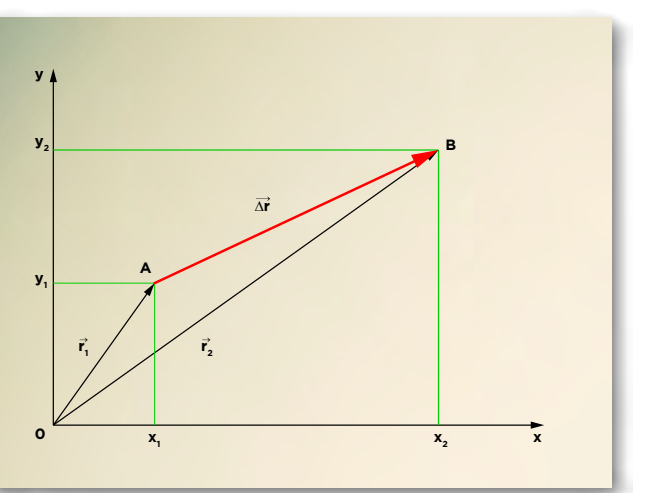

Rysunek 1.5. Wektor przemieszczenia

Pełny opis ruchu wymaga zatem podania wektora położenia dla wszystkich punktów toru, czyli opisu zależności wektora położenia  $\vec{r}$  (jego współrzędnych) od czasu.

Obejrzyj animację wyjaśniającą, w jaki sposób dodajemy i odejmujemy wektory, które mają różne kierunki (nie leżą na tej samej prostej).

Wektory  $\overrightarrow{OA}$  *i*  $\overrightarrow{OB}$  to wektory położenia  $\vec{r}_1$  *i*  $\vec{r}_2$ . Z rysunku (rys. 1.5) wynika, że  $\overrightarrow{OA} + \overrightarrow{AB} = \overrightarrow{OB}$ czyli wektor  $\overrightarrow{AB}$  iest różnica wektorów  $\overrightarrow{OB}$  (położenia końcowego  $\overrightarrow{r}_{2}$ ) i  $OA$  (położenia początkowego  $\vec{r}_1$ ). Nazywamy go **wektorem przemieszczenia** (lub **wektorem przesunięcia)** i oznaczamy przez  $\Delta r$ .

$$
\overrightarrow{\Delta r} = \overrightarrow{r_2} - \overrightarrow{r_1}
$$

Uwaga: Tylko w przypadku ruchu po linii prostej długość wektora przemieszczenia  $\Delta r$  jest równa długości **toru**, czyli **drodze** przebytej przez ciało.

## **– WZGLĘDNOŚĆ RUCHU •**

### **KINEMATYKA RUCHÓW PROSTOLINIOWYCH**

## **Temat 2**

# **Kinematyka ruchów prostoliniowych**

Zaczniemy od ogólnej definicji wielkości fizycznych, stosowanych do opisu ruchu: prędkości i przyspieszenia. Są to wielkości wektorowe.

**Prędkością**  $\vec{v}$  nazywamy wektor równy stosunkowi wektora przemieszczenia  $\overrightarrow{\Delta r}$  poruszającego się ciała do czasu  $\Delta t$  ( $\Delta t \rightarrow 0$ ), w którym ono nastąpiło.

 $\overrightarrow{v} = \frac{\overrightarrow{\Delta r}}{\Lambda t}$ 

Przy ruchu prostoliniowym, gdy torem ruchu jest linia prosta, wystarczy jednowymiarowy układ współrzędnych.

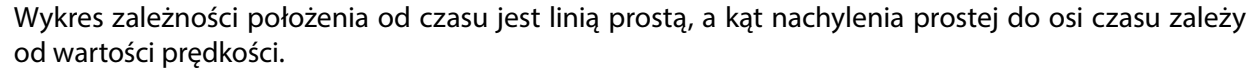

**Przyspieszeniem**  $\vec{a}$  nazywamy stosunek wektora przyrostu prędkości  $\overrightarrow{\Delta v}$  do czasu  $\Delta t$  ( $\Delta t \rightarrow 0$ ), w którym nastąpiła ta zmiana prędkości.

$$
\overrightarrow{a} = \frac{\overrightarrow{\Delta v}}{\Delta t}
$$

Rysunek 2.2. W ruchu krzywoliniowym wektor prędkości jest zawsze styczny do toru ruchu.

Rysunek 2.3. Wykres zmian położenia punktu poruszającego się ruchem jednostajnym prostoliniowym z prędkością

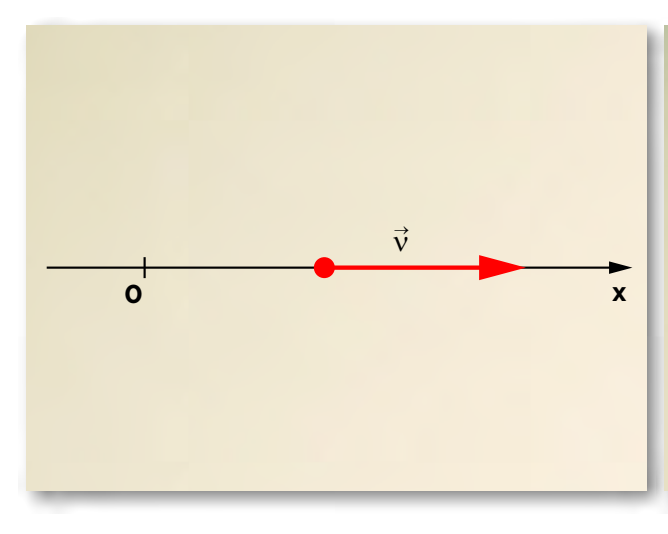

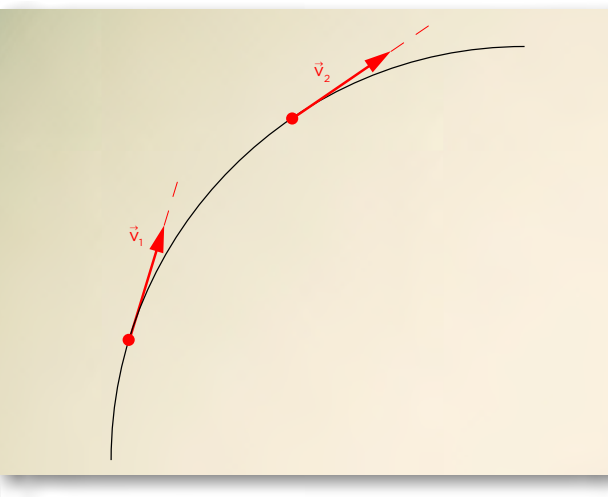

leży na prostej, po której porusza się ciało. Rysunek 2.1. W ruchu prostoliniowym wektor prędkości

gdzie  $x_{_0}$  oznacza położenie w chwili początkowej (t = 0). Przy takim zapisie równania ruchu jednostajnego przyjmujemy, że gdy:

Szybkość zmiany wektora prędkości określa wektor zwany przyspieszeniem.

Uruchom interaktywną symulację "Poruszający się człowiek" ze strony [http: //phet.colorado.edu/en/si](http://phet.colorado.edu/en/simulations/translated/pl)[mulations/translated/pl](http://phet.colorado.edu/en/simulations/translated/pl). Zmieniaj położenie początkowe i prędkość ruchu człowieka. Obserwuj wykresy zmian położenia i prędkości. Określ przedziały czasu, w których człowiek poruszał się ruchem jednostajnym prostoliniowym.

W układzie SI jednostką prędkości jest m/s, a jednostką przyspieszenia m/s2 .

#### *Ruch jednostajny prostoliniowy*

Zajmiemy się teraz **ruchem jednostajnym prostoliniowym**, gdy wektor prędkości jest stały, czyli nie zmienia się jego wartość, kierunek i zwrot.

*Patrz: Doświadczenie 1. Badanie ruchu jednostajnego prostoliniowego.*

#### *Podsumowanie*

W **ruchu jednostajnym prostoliniowym** wektor prędkości jest stały. Zmiany położenia punktu poruszającego się z prędkością *v*, zachodzące z upływem czasu *t* opisuje zależność:

$$
x(t) = x_0 + v \cdot t
$$

- y *v >* 0 to wektor prędkości ma zwrot zgodny ze zwrotem osi OX,
- y *v <* 0 to wektor prędkości ma zwrot przeciwny do zwrotu osi OX.

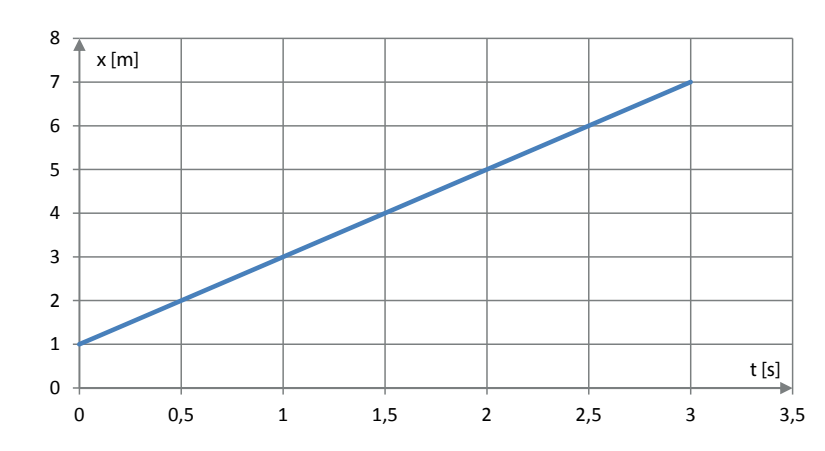

 $v = 2 \frac{m}{m}$ , położenie początkowe 1 m.

#### **Ćwiczenie.**

W języku codziennym, a także w fizyce, posługujemy się pojęciem **drogi**. Dlaczego zatem opisujemy ruch na wykresie zależności położenia od czasu a nie drogi od czasu?

#### *Patrz: Animacja*

Wróćmy teraz do przykładu łódki. Wyobraź sobie sytuację, że musisz przepłynąć łódką na drugi brzeg rzeki jak najkrótszą drogą. Jak skierować łódkę? Obejrzyj krótki film z przebiegu symulacji, którą można przeprowadzić w programie Modellus.

W każdym z obserwowanych przypadków wektor prędkości łodzi (względem brzegu), zwany prędkością wypadkową, jest sumą wektorów prędkości własnej łodzi (względem wody) i wektora prędkości prądu.

#### *Ruch jednostajnie zmienny*

A teraz zajmiemy się ruchem prostoliniowym, w którym wartość prędkości poruszającego się ciała zmienia się w czasie ruchu. Można podać wiele przykładów: ruszające ze skrzyżowania lub hamujące gwałtownie pojazdy, poruszająca się winda, dziecko zjeżdżające na sankach z górki lub zjeżdżalni na placu zabaw. Plac zabaw lub wesołe miasteczko jest dobrym miejscem do obserwacji i analizy zjawisk fizycznych. Wrócimy tam jeszcze przy analizie ruchu po okręgu. Uproszczeniem najprostszej zjeżdżalni na placu zabaw jest równia pochyła w pracowni fizycznej.

#### *Patrz: Doświadczenie 2***.** *Badanie ruchu jednostajnie zmiennego.*

Ruch wózka zjeżdżającego w dół równi pochyłej to przykład **ruchu jednostajnie przyspieszonego,** w którym przyspieszenie jest stałe, a prędkość rośnie liniowo. Wózek popchnięty pod górę równi porusza sie ruchem jednostajnie opóźnionym. W tabeli 1 zestawiono parame-

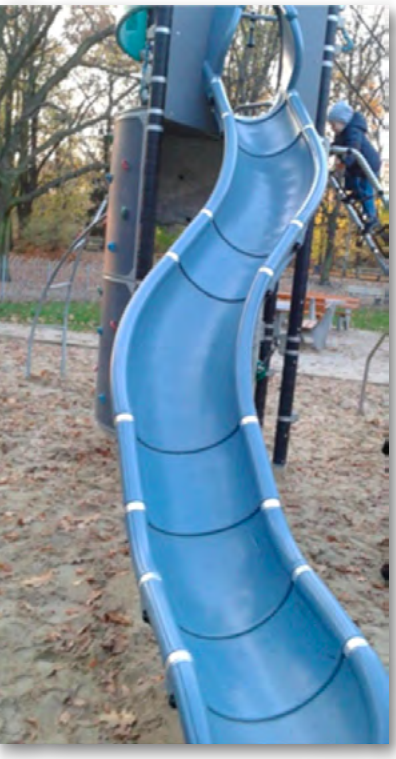

Rys. 2.4. Opis ruchu dziecka na tej zjeżdżalni jest trudniejszy niż opis ruchu wózka na równi pochyłej.

try, równania i przykładowe wykresy przedstawiające zależność położenia, prędkości i przyspieszenia od czasu w ruchu jednostajnie zmiennym prostoliniowym.

Tabela 1. Ruch jednostajnie zmienny prostoliniowy – równania i wykresy

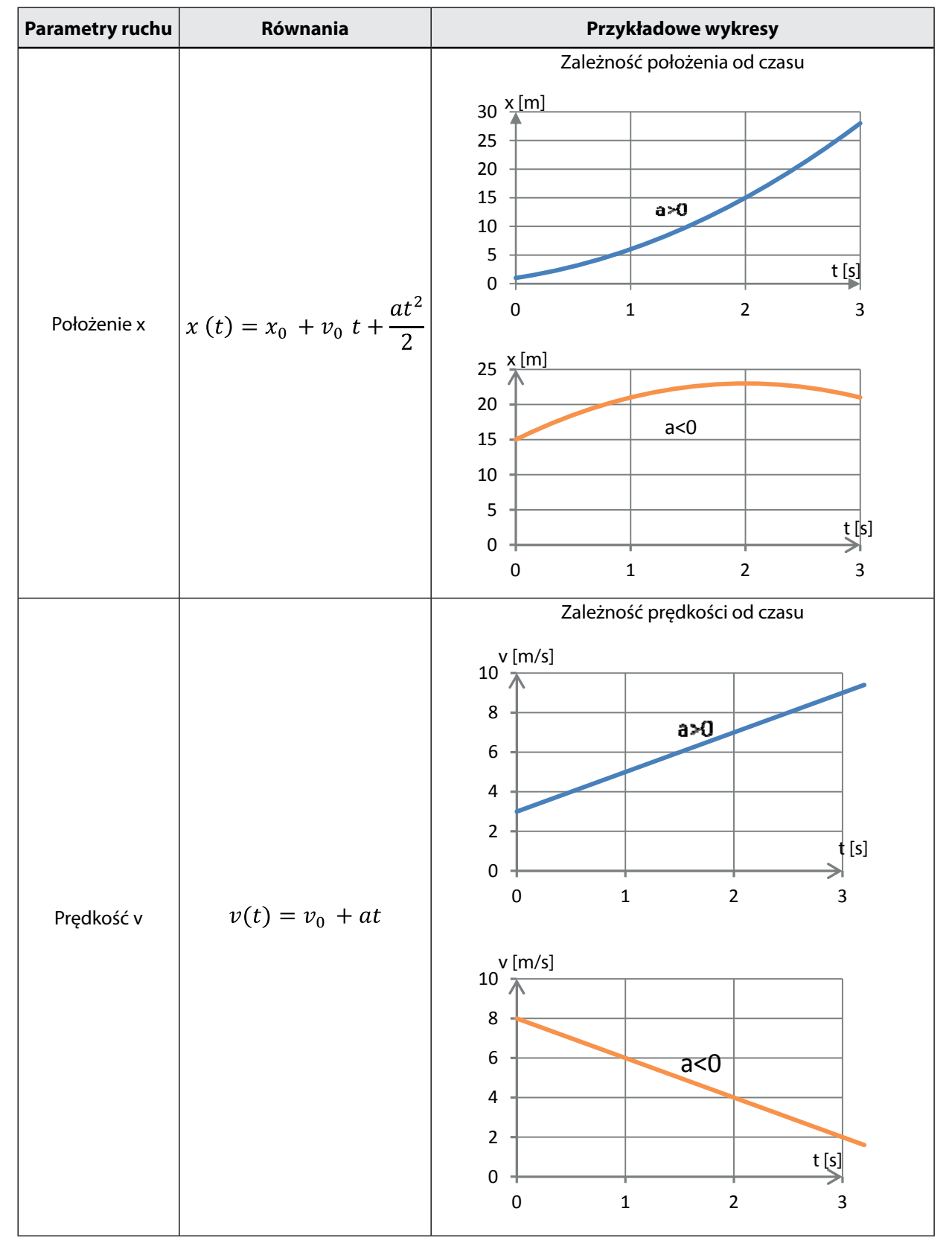

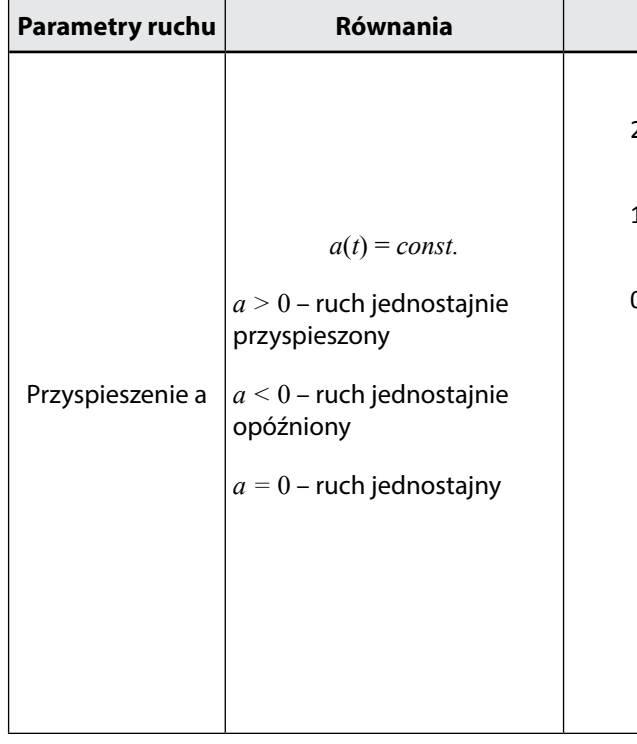

**Ćwiczenie.** Wykresy w tabeli 1 zostały wygenerowane w arkuszu kalkulacyjnym. W oparciu o podane wzory utwórz podobne wykresy w arkuszu kalkulacyjnym tak, aby każda zmiana wartości parametrów ruchu powodowała zmianę przebiegu tych wykresów.

Często łatwiej jest obliczać drogę na podstawie wykresu zależności prędkości od czasu.

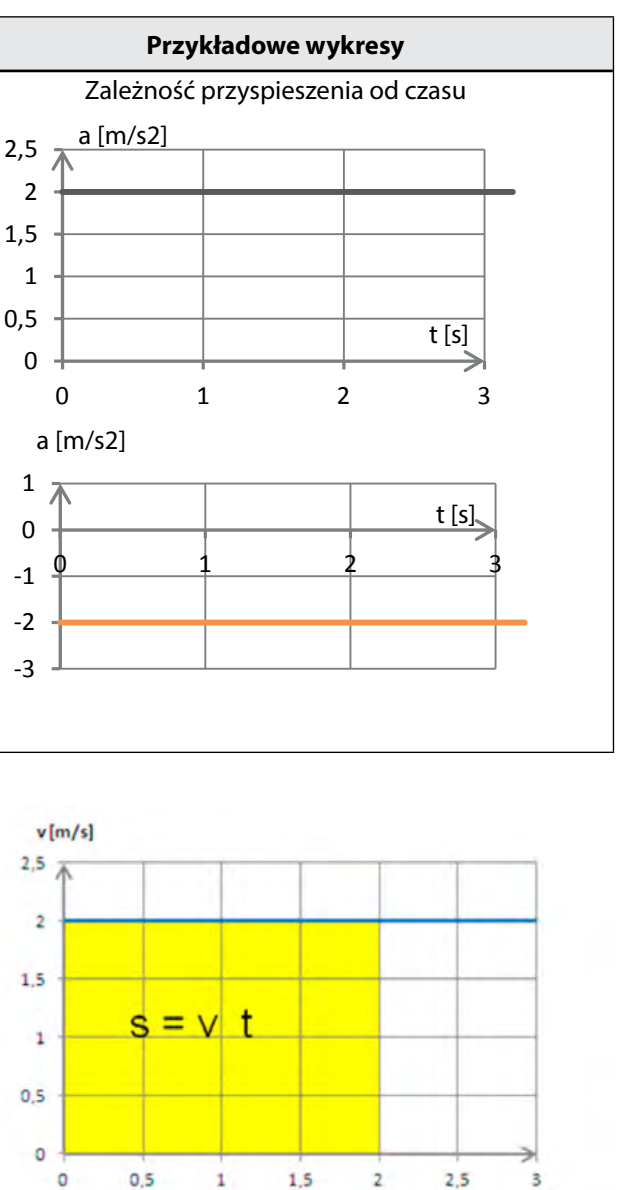

Rys. 2.5. Wykres prędkości od czasu w ruchu jednostajnym prostoliniowym.

 $t[s]$ 

**Przykład**. Obliczanie drogi na podstawie wykresu prędkości

W ruchu jednostajnym prostoliniowym droga przebyta w czasie *t* przez ciało poruszające się z prędkością *v* jest równa *s = v* • *t*, co odpowiada polu prostokąta pod wykresem prędkości.

W przypadku przedstawionym na wykresie ciało poruszające się z prędkością 2m/s w czasie 2s przebyło drogę 4m.

Można wykazać, że droga jest równa polu pod wykresem prędkości także w ruchu prostoliniowym jednostajnie zmiennym.

Z wykresu wynika, że drogę można obliczyć jako pole trapezu

$$
s = \frac{v_0 + v_k}{2} \cdot t
$$

W przypadku przedstawionym na wykresie droga przebyta w ciągu 3 sekund wynosi:

$$
s = \frac{3\frac{m}{s} + 9m/s}{2} \cdot 3s = 18m
$$

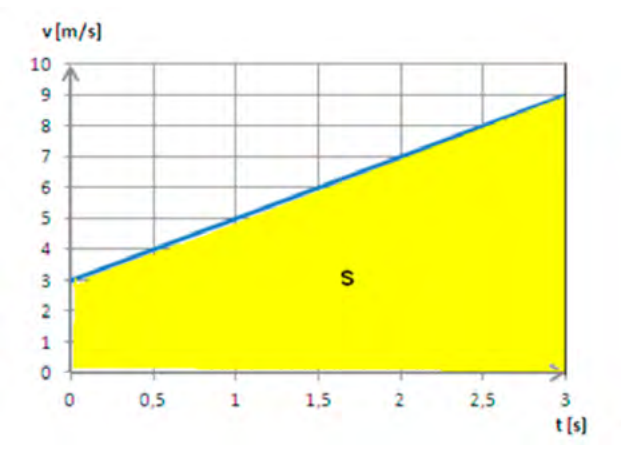

Rys. 2.6. Wykres prędkości od czasu w ruchu jednostajnie zmiennym prostoliniowym.

### **Temat 3**

#### **Zasady dynamiki Newtona**

Kinematyka zajmuje sie opisem ruchu ciał nie wnikając w jego przyczyny. Dynamika klasyczna, oparta na trzech zasadach dynamiki, sformułowanych w XVII wieku przez Isaaca Newtona, pozwala wyjaśnić wiele zjawisk obserwowanych w życiu codziennym i technice. Oto kilka często zadawanych pytań:

- Jakim ruchem porusza się samochód, gdy siły działające na niego się równoważą?
- Dlaczego spadochroniarz otwiera spadochron kilka sekund po opuszczeniu samolotu?
- Wyjaśnij sposób osadzania obucha młotka na trzonek.
- Jak wyjaśnić ruch kulek w kołysce Newtona?

Zacznijmy od sformułowania zasad dynamiki Newtona, a później podamy przykłady potwierdzające ich słuszność.

#### *I zasada dynamiki Newtona*

(zasada bezwładności, lub inaczej niechęci ciała do zmiany stanu ruchu)

Jeśli na ciało nie działają żadne siły lub siły działające równoważą się, to ciało pozostaje w spoczynku lub porusza się ruchem jednostajnym prostoliniowym.

Uruchom interaktywną symulację "Siły w jednym wymiarze" (plik: *forces-1d pl.jar*) ze strony [http: //phet.](http://phet.colorado.edu/en/simulations/translated/pl) [colorado.edu/en/simulations/translated/pl](http://phet.colorado.edu/en/simulations/translated/pl). Popychaj komodę tak, aby ją przesunąć ruchem jednostajnym i zatrzymać przed ścianą.

Układ odniesienia, w którym obowiązuje I zasada dynamiki jest nazywany inercjalnym układem odniesienia.

#### *II zasada dynamiki Newtona*

Przyspieszenie  $\vec{a}$ , z którym porusza się ciało pod wpływem stałej niezrównoważonej siły, jest wprost proporcjonalne do wypadkowej siły  $\vec{F}$  działającej na ciało, a odwrotnie proporcjonalne do masy ciała.

$$
\vec{a} = \frac{F}{m}
$$

Rys. 3.2. Przykładowe wykresy otrzymane w symulacji "Siły w jednym wymiarze" (plik: *forces-1d\_pl.jar*) ze strony [http:](http://phet.colorado.edu/en/simulations/translated/pl) [//phet.colorado.edu/en/simulations/translated/pl](http://phet.colorado.edu/en/simulations/translated/pl).

Kierunek i zwrot wektora przyspieszenia jest zgodny z kierunkiem i zwrotem siły. Jednostką siły w układzie SI jest niuton (N).

#### *III zasada dynamiki Newtona*

(zasada akcii i reakcii)

Jeśli ciało A działa na ciało B pewną siłą, to ciało B działa na ciało A siłą o tej samej wartości i kierunku, ale przeciwnie zwróconą.

#### **Ćwiczenie.**

- 1. Obserwuj przebieg wykresów: siły wypadkowej, położenia i prędkości.
- 2. Nazwij kolejne etapy ruchu.
- nym. Jakie siły wchodzą w skład siły wypadkowej?

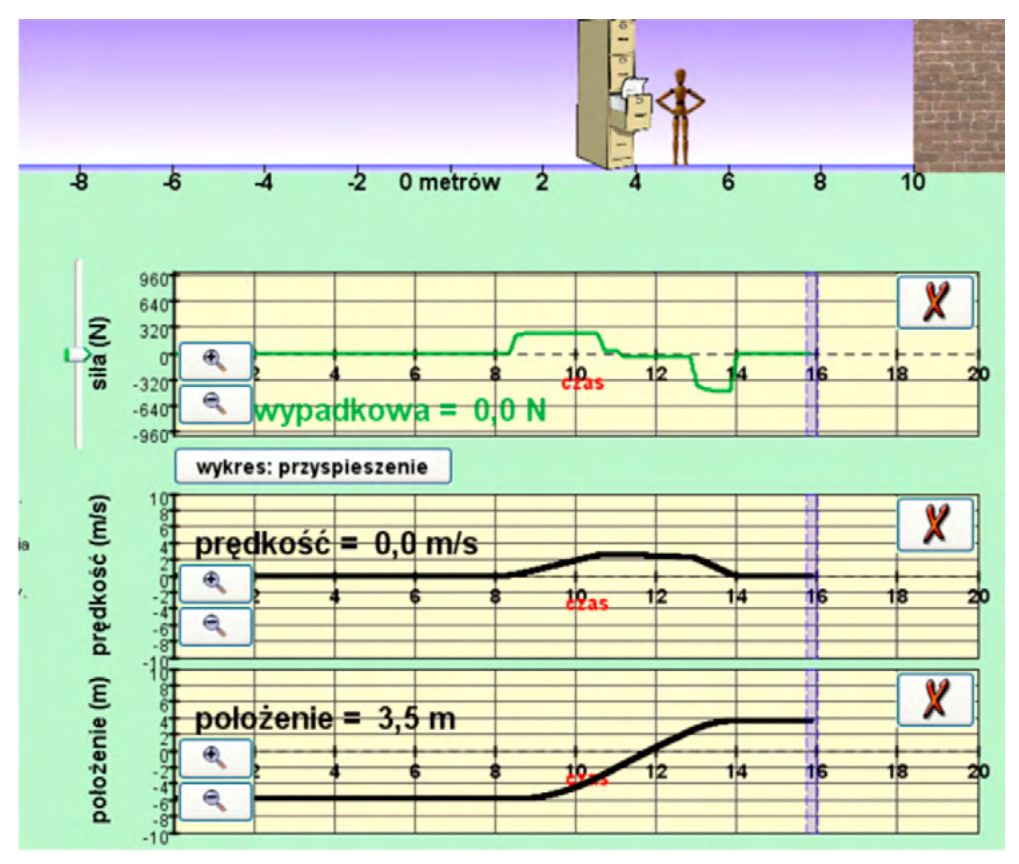

3. Odczytaj z wykresu wartość wypadkowej siły przy ruchu jednostajnym i jednostajnie zmien-

#### *Doświadczenie*

Połóżmy 5-złotową monetę na sztywnym kartoniku na kubku czy szklance (rys. 3.3). Przy wolnym przesuwaniu kartonika moneta przesuwa się razem z nim. Gdy gwałtownie pociągniemy kartonik moneta wpada do naczynia.

Czy umiesz to wyjaśnić?

#### *Doświadczenie*

Potrzebna jest linka, 2 siłomierze i 2 uczniów.

Mocujemy siłomierze na końcach linki. (rys. 3.4). Jeden koniec liny z siłomierzem mocujemy na haku przytwierdzonym do ściany. Jeden uczeń ciągnie drugi koniec liny, do którego jest umocowany drugi siłomierz i odczytuje wartość siły, gdy lina jest naprężona. Drugi uczeń odczytuje wartość siły wska-

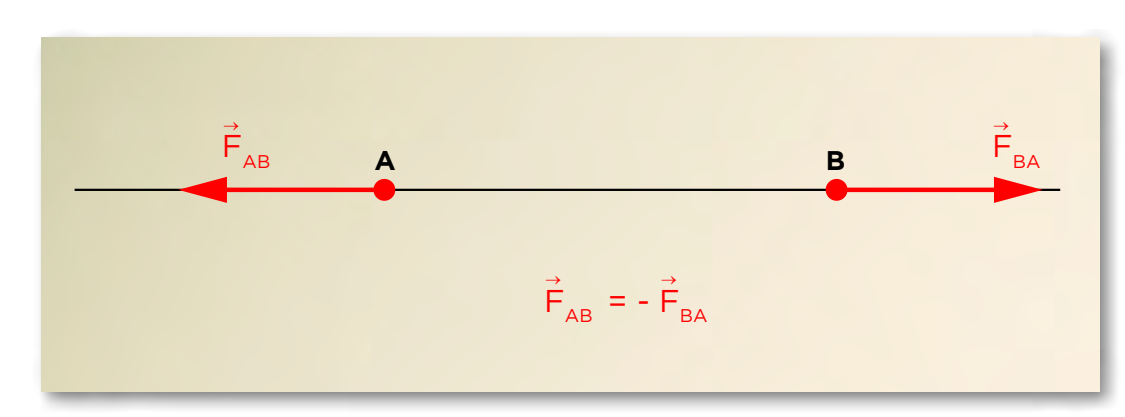

Rys. 3.1. Oddziaływania są wzajemne.

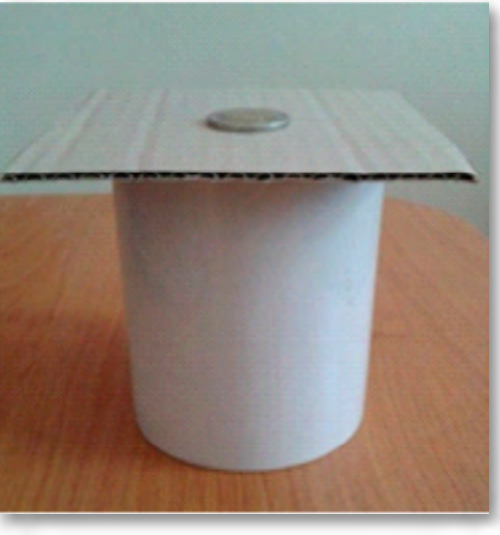

Rys. 3.3. Zdjęcie zestawu doświadczalnego

**Uwaga.** Siły te są przyłożone do dwóch różnych ciał.

#### *Przykład 3.1.*

Obserwując ruch ciężarków zawieszonych na obracającym się bloczku (rys. 3.5) zauważymy, że przy równych masach obciążników zawieszonych na obu końcach nici ciężarki poruszają się ruchem jednostajnym (po wprawieniu ich w ruch). Przy niewielkiej różnicy mas układ porusza się ruchem jednostajnie przyspieszonym. Rejestracja komputerowa zmian położenia wybranego obciążnika pokazuje, że wykres położenia od czasu jest parabolą (rys. 3.6).

Obejrzyj filmik z animacją ruchu ciała zsuwającego się z równi pochyłej (patrz film "Równia pochyła"). W pierwszej części animacji pominięto opory ruchu. Siła zsuwająca, powodująca ruch ciała w dół równi,

zywaną przez siłomierz umocowany do ściany. Uczniowie porównują wskazania obu siłomierzy przy różnym napięciu liny. O czym świadczą obserwowane wyniki?

> $F = m \, g \cdot \sin \alpha$ , (g – przyspieszenie ziemskie). Zgodnie z II zasadą dynamiki przyspieszenie ciała zsuwającego się z równi pochyłej wynosi

#### *Przykład 3.2. Równia pochyła*

jest wypadkową siły ciężkości i siły reakcji równi.

Zgodnie z III zasadą dynamiki siła reakcji jest równa co do wartości sile z jaką ciało naciska na równię, czyli składowej siły ciężkości prostopadłej do powierzchni równi. Siła wypadkowa jest równa

 $a = \frac{F}{m} = g \sin \alpha$ 

Gdy winda poruszała się ruchem jednostajnym lub spoczywała siłomierz wskazywał wartość siły = 9 N, równą ciężarowi zawieszonego przedmiotu. Gdy prędkość windy zmieniała się w czasie (winda przyspieszała lub zwalniała) zaobserwowano wzrost lub spadek "ciężaru".

Przyspieszenie zależy tylko od kąta nachylenia *α* równi.

#### *Przykład 3.3. Podróż windą – siły bezwładności.*

Podróżując szybką windą odczuwamy działanie dodatkowych sił. Możemy je zaobserwować, a nawet zmierzyć (rys. 3.7, 3.8).

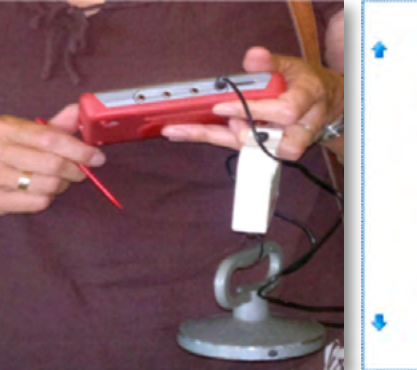

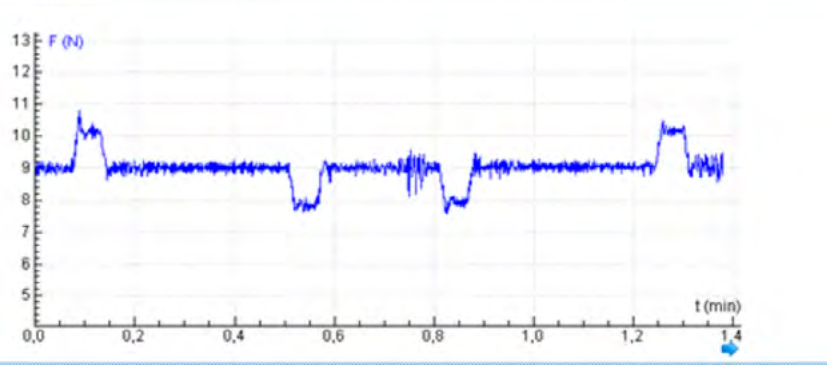

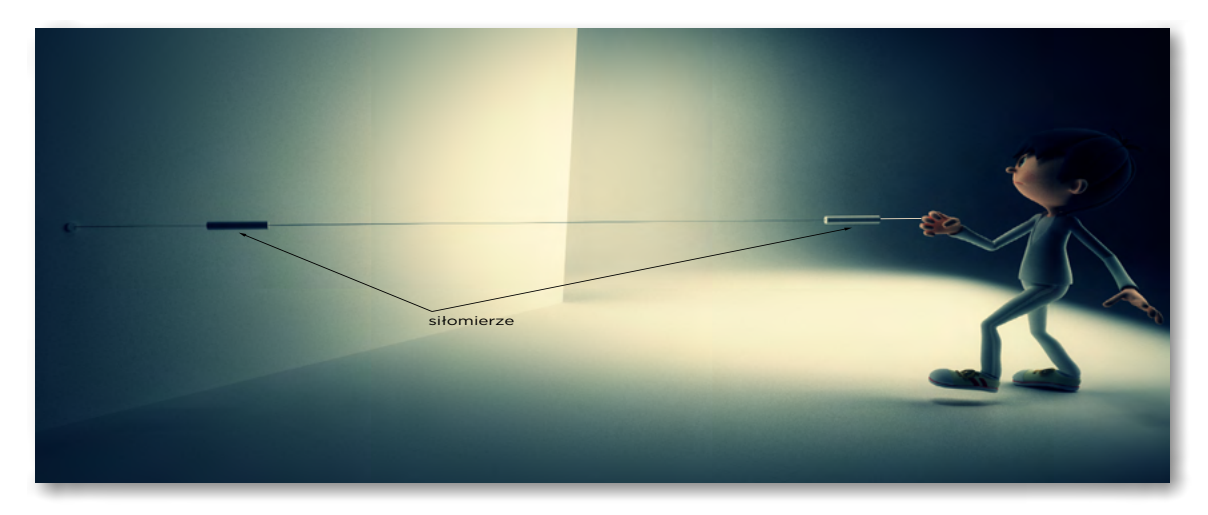

Rys.3.4. Schemat zestawu doświadczalnego

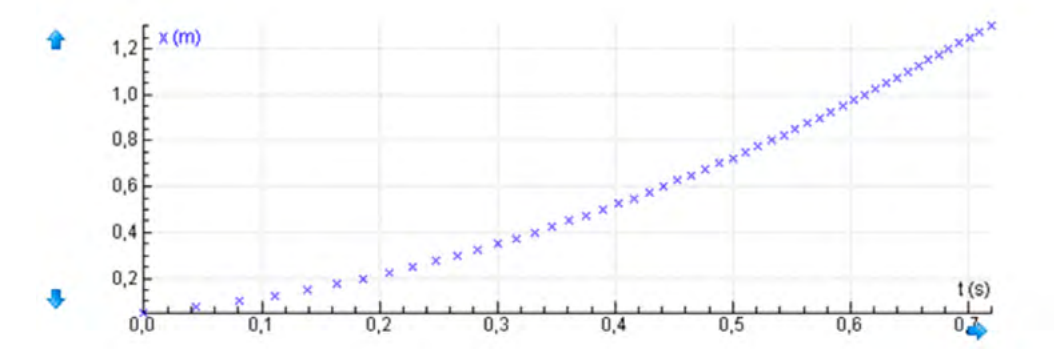

Rys. 3.6. Przykładowe wyniki pomiarów doświadczenia z rys. 3.5

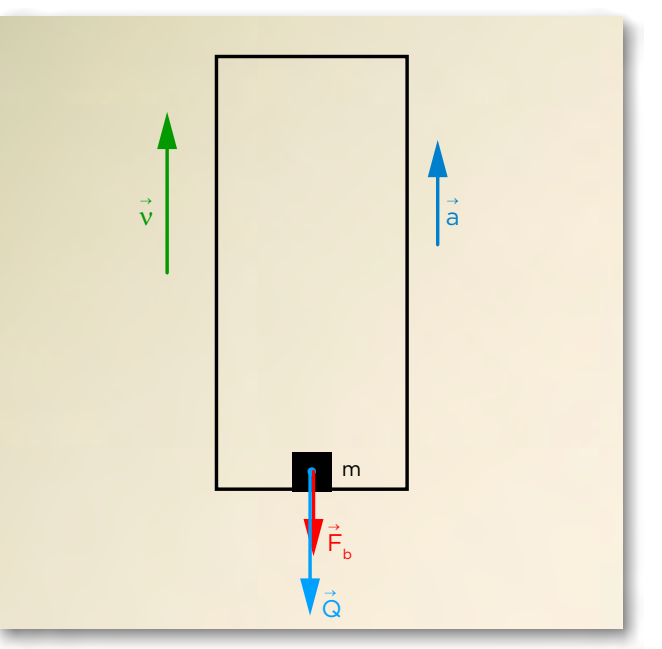

Rys. 3.9. Winda poruszająca się ruchem jednostajnie przyspieszonym do góry. Ciało o masie m naciska na podłogę windy siłą o wartości  $N = Q + F_b = m(g+a)$ .

Gdy masy obciążników są równe wypadkowa siła działająca na układ obciążników jest równa zeru i układ porusza się ruchem jednostajnym prostoliniowym.

Przy różnych masach obciążników wypadkowa siła jest różna od zera i równa różnicy ciężarów obu obciążników.

*Patrz: Doświadczenie 3. Badanie zależności przyspieszenia od działającej siły*

Rys. 3.7. Rejestrator danych z czujnikiem siły, na którym zawieszono ciężarek o masie 0,9 kg.

Rys. 3.8. Wykres siły wskazywanej przez czujnik podczas ruchu szybkiej windy w wieżowcu do góry i w dół (winda zatrzymywała się tylko na pierwszym i na ostatnim piętrze).

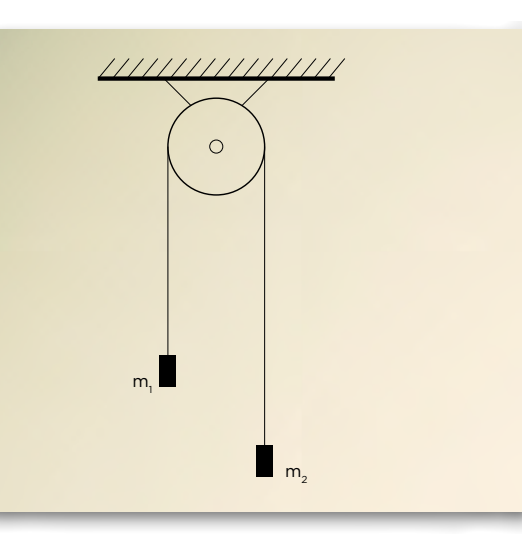

Rys.3.5. Schemat zestawu doświadczalnego

Układ odniesienia poruszający się ruchem niejednostajnym względem wybranego układu inercjalnego jest nazywany **układem nieinercjalnym**. Obserwator, znajdujący się w tym układzie, odczuwa działanie sił bezwładności. **Siła bezwładności** ma zwrot przeciwny do przyspieszenia układu, a jej wartość wynosi:  $\boldsymbol{F}_b = \boldsymbol{m}\boldsymbol{\cdot} \boldsymbol{a}$ , gdzie m – masa ciała, a – przyspieszenie układu.

Układ odniesienia związany z windą, która porusza sie ruchem niejednostajnym, jest układem nieinercjalnym, w którym obserwujemy działanie sił bezwładności.

Iloczyn masy i prędkości punktu materialnego nazywamy **pędem**  $\vec{p} = m \cdot \vec{v}$ . Pęd jest wielkością wek-

$$
= \vec{F}
$$

Rozkład sił działających na ciężarek leżący na podłodze windy, w układzie odniesienia związanym z windą poruszającą się ruchem jednostajnie przyspieszonym, przedstawiono na rysunkach 3.9 i 3.10.

Występowanie sił bezwładności można odczuć w czasie podróży pociągiem czy innym środkiem komunikacji. Co czujesz, gdy pojazd gwałtownie hamuje lub przyspiesza?

Zauważ, że pojęciem sił bezwładności posługujemy się, gdy opisujemy ruch z punktu widzenia obserwatora, znajdującego się w układzie nieinercjalnym.

**Temat 4 Zasada zachowania pędu**

II zasadę dynamiki można zapisać w innej postaci. Z definicji przyspieszenie  $\vec{a} = \frac{a}{\Delta t}$ , a z drugiej zasady dynamiki  $\vec{a} = \frac{1}{n}$ . Zatem  $\frac{2^k}{n^k} = \frac{1}{n}$ , czyli po przekształceniu otrzymujemy równanie:  $m\overrightarrow{\Delta v} = \vec{F} \cdot \Delta t$ 

torową, kierunek i zwrot wektora pędu jest zgodny z kierunkiem i zwrotem wektora prędkości. W mechanice klasycznej masa jest wielkością stałą, zatem lewa strona równania określa zmianę pędu. II zasada dynamiki może być zapisana w postaci:

$$
\frac{\Delta p}{\Delta t} =
$$

czyli **szybkość zmiany pędu jest równa przyłożonej sile**. Jest to równoważna postać drugiej zasady dynamiki, czasem nazywana II zasadą dynamiki w postaci uogólnionej (gdyż obowiązuje również w mechanice relatywistycznej).

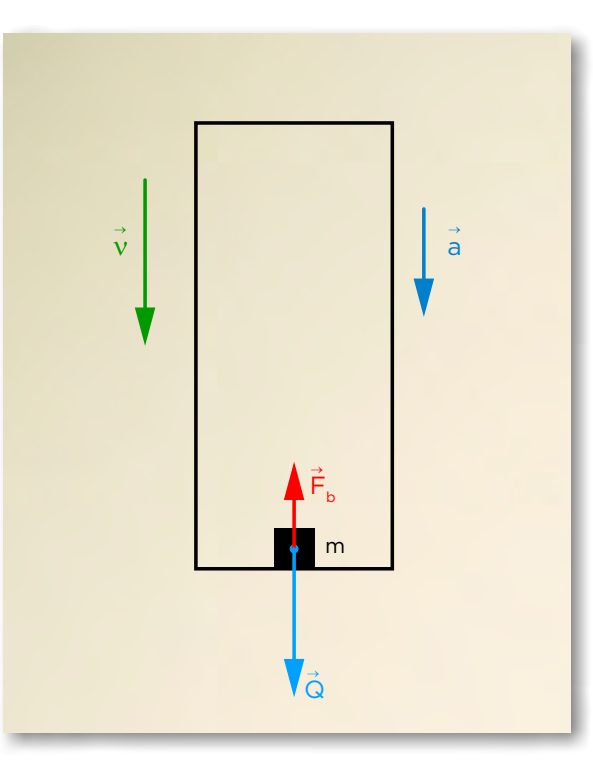

Rys. 3.10. Winda poruszająca się ruchem jednostajnie przyspieszonym do dołu. Ciało o masie m naciska na podłogę windy siłą o wartości  $N = Q$  -  $F_{\overline{b}} = m(g - a)$ .

W przypadku, gdy działająca siła jest równa zeru pęd punktu materialnego jest stały. Jest to szczególny przypadek ważnego, uniwersalnego prawa fizyki – zasady zachowania pędu.

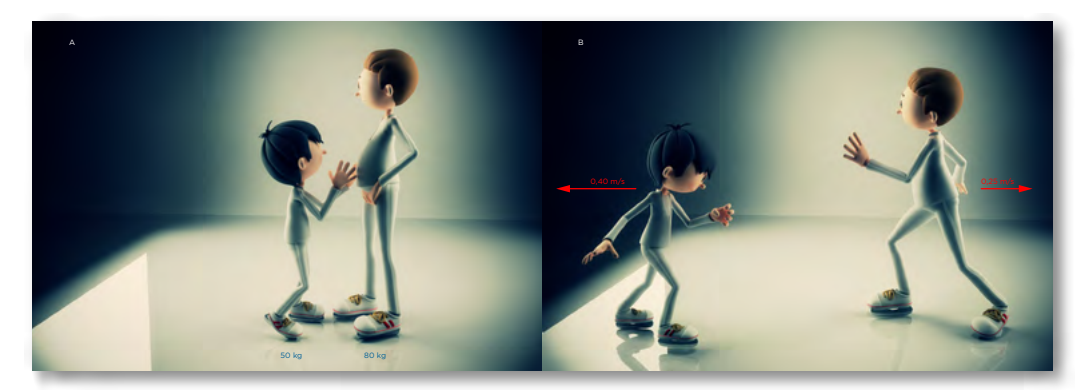

Rys. 4.2. Ilustracja zasady zachowania pędu.

#### *Zasada zachowania pędu*

Jeśli na układ ciał nie działają siły zewnętrzne to pęd układu jest zachowany. Można ją zastosować w różnorodnych sytuacjach, na przykład do analizy zderzeń ciał czy wyjaśnienia zjawiska odrzutu. Prawo to jest uniwersalne, obowiązuje również w mechanice relatywistycznej, przy ruchu ciał z prędkościami porównywalnymi z prędkością światła.

#### *Przykład 4.1.*

Najprostsze doświadczenie ilustrujące zjawisko odrzutu polega na wypuszczeniu powietrza z nadmuchanego balonika i puszczeniu go.

Balonik będzie poruszał się w przeciwną stronę niż wylatujące z niego powietrze. Pęd początkowy układu powietrze + balonik był równy zeru, zatem z zasady zachowania pędu wynika, że:

```
ped balonika = -ped wylatującego powietrza
```
Zjawisko odrzutu możemy zaobserwować podczas wystrzału z działa czy broni palnej. Niektóre zwierzęta wodne (meduza, ośmiornica, kałamarnice) wykorzystują to zjawisko do poruszania się.

#### *Przykład 4.2.*

Przeanalizujmy sytuację przedstawioną na rysunku 4.2.

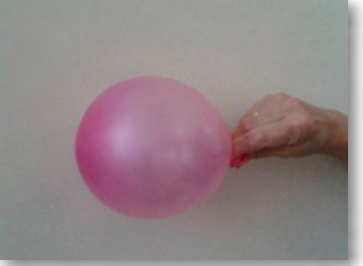

Rys. 4.1. Po puszczeniu balonika zaobserwujemy zjawisko odrzutu.

Na początku łyżwiarze nie poruszają się, czyli ich pęd = 0 (rysunek po lewej).

Chłopiec odpycha się od ojca i obaj poruszają się w przeciwne strony z prędkościami o wartościach podanych na rysunku po prawej.

Sprawdźmy, że jest to zgodne z zasadą zachowania pędu.

Jeśli założymy zwrot osi x w prawo, to współrzędna pędu i prędkości chłopca  $(\nu_{_1})$  jest ujemna, a ojca ( $v<sub>2</sub>$ ) dodatnia.

Pęd chłopca wynosi

$$
p_1 = -50 \ kg \cdot 0.4 \frac{m}{s} = -20 \frac{\text{kg}m}{s}
$$

Pęd ojca

$$
p_2 = 80kg \cdot \frac{0.25m}{s} = 20 \frac{kgm}{s}.
$$

Zatem pęd końcowy układu (suma pędów chłopca i ojca) jest równy zero.

#### *Przykład 4.3.*

Podczas gry w bilard obserwujemy zderzenia kul i zadziwia nas precyzja uderzeń graczy. Rozpatrzmy dwa przypadki zderzeń sprężystych (bez strat energii) kul o równych masach i rozmiarach, gdy jedna kula spoczywa przed zderzeniem, a druga w nią uderza.

### **Temat 5**

#### **Tarcie i opory ruchu**

Siła tarcia pojawia się przy przesuwaniu się jednej powierzchni po drugiej. Jest mniejsza przy toczeniu i dlatego w wielu urządzeniach mechanicznych stosuje się łożyska kulkowe. Jest przykładem siły oporu, ale czy zawsze przeszkadza w ruchu?

Gdy chcemy ruszyć ciało z miejsca pojawia się tzw. tarcie statyczne, które jest reakcją na działającą siłę. Na przykład, gdy popychamy ciężką komodę stopniowo zwiększając wartość siły, rośnie tarcie statyczne aż do momentu, gdy ciało zacznie się poruszać. Wtedy mówimy o tarciu kinetycznym.

n Rys. 4.4. Przy zderzeniu skośnym kul o równych masach, gdy jedna z nich spoczywa, tory kul po zderzeniu tworzą kąt prosty.

Siła tarcia *T* jest wprost proporcjonalna do wartości siły nacisku *N* i zależy od rodzaju stykających się powierzchni, a nie zależy od ich wielkości.

*T = f* • *N,* gdzie *f* oznacza współczynnik tarcia (wyznaczany doświadczalnie).

Jeśli ciało się nie porusza to **siła tarcia statycznego** równoważy wypadkową pozostałych sił działających na ciało, ma ten sam kierunek a przeciwny zwrot.

**Siła tarcia kinetycznego** ma zwrot przeciwny do wektora prędkości.

#### *Przykład 5.1.*

#### *Badanie siły tarcia statycznego i kinetycznego*

Klocek z obciążnikiem połączono z czujnikiem siły i interfejsem pomiarowym (można to wykonać z tradycyjnym siłomierzem). Ciągnąc klocek po poziomym stole zwiększano stopniowo wartość siły aż do momentu, gdy klocek zaczął się poruszać. Następnie ciągnięto klocek ruchem jednostajnym równoważąc siłę tarcia kinetycznego. Zarejestrowane wykresy (rys. 5.3) pozwalają obserwować przebieg zmian siły ciągu w czasie. Potwierdza się znane stwierdzenie, że zwykle "trudniej jest ruszyć ciało z miejsca niż je potem ciągnąć lub pchać".

Z wykresu na rysunku 5.3 widać, że dla klocka o ciężarze 13 N maksymalna wartość siły tarcia

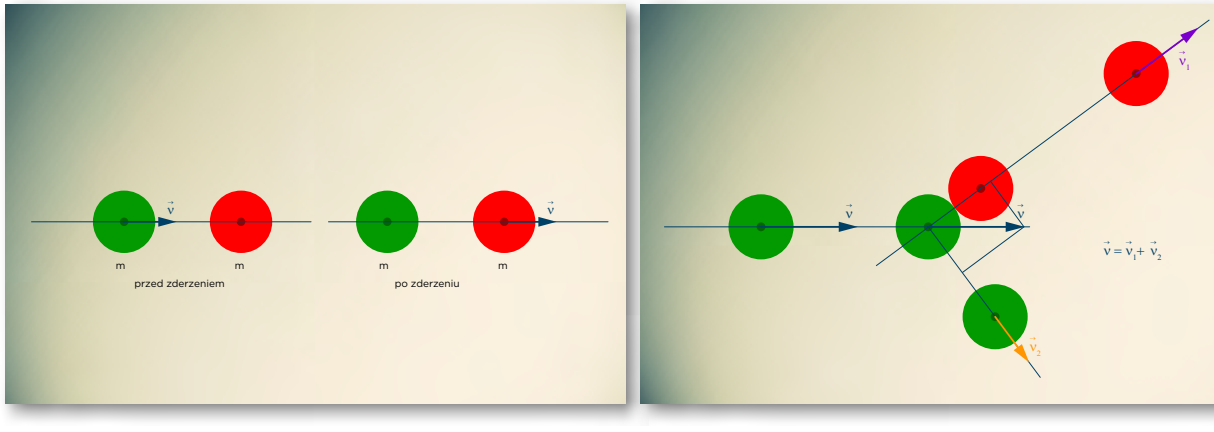

Rys. 403. Rys. 4.3 . Przy zderzeniu centralnym kul o równych masach kule wymieniają się prędkościami.

Z zasady zachowania pędu:

Inne przykłady zderzeń przeanalizujemy w module Energia mechaniczna.

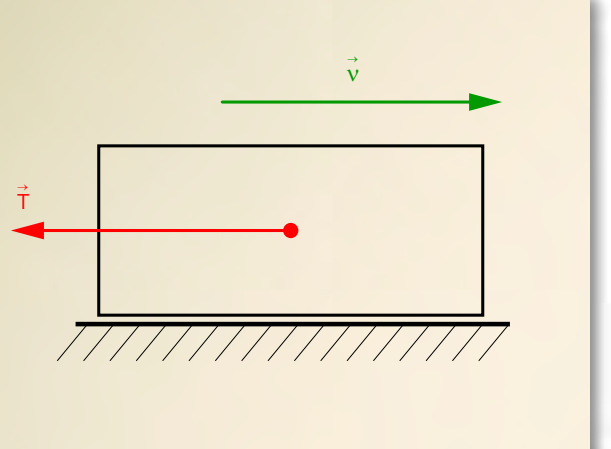

Rys. 5.1. Siła tarcia ma zwrot przeciwny do wektora prędkości.

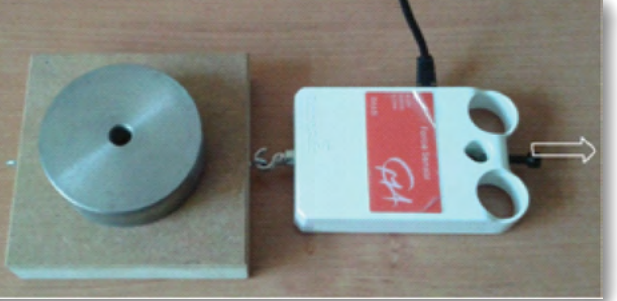

Rys. 5.2. Zestaw pomiarowy z czujnikiem siły do badania tarcia statycznego i kinetycznego przy różnych wartościach siły nacisku. Ciężar klocka 3 N, obciążnika 10 N.

$$
m\vec{v} = m\vec{v}_1 + m\vec{v}_2
$$

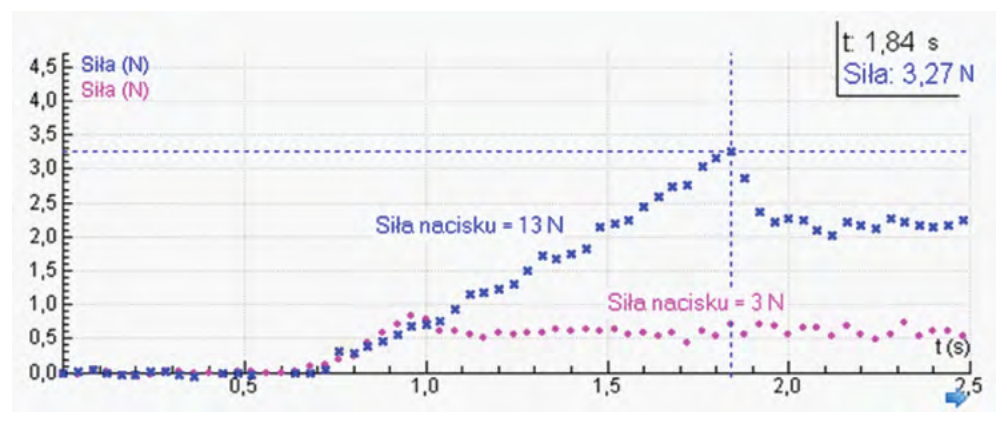

Rys. 5.3. Wykresy zmian siły ciągu (równej co do wartości sile tarcia klocka o podłoże) dla dwóch wartości sił nacisku. Wzrost siły ciągu powoduje wzrost siły tarcia statycznego. Przy ruchu jednostajnym siła ciągu jest stała.

$$
+\frac{a \cdot t^2}{2}
$$
\n
$$
+ a \cdot t
$$

statycznego wynosiła 3,27 N, a tarcia kinetycznego około 2,25 N. Zatem współczynnik tarcia statycznego wynosi  $f_s = \frac{S_t}{4.3N} = 0.25$ , a tarcia kinetycznego  $f_k = \frac{S_t}{4.2N} = 0.17$ . Zazwyczaj współczynnik tarcia kinetycznego jest mniejszy niż statycznego.

Współczynniki tarcia są wyznaczane doświadczalnie i można je znaleźć w tablicach fizycznych.

#### **Ćwiczenie.**

#### *Droga hamowania samochodu*

Znajomość drogi hamowania samochodu w różnych warunkach pogodowych ma bardzo duże znaczenie dla bezpieczeństwa kierowcy i pasażerów. Droga hamowania samochodu zależy od jego prędkości i współczynnika tarcia opon o jezdnię. Przy gwałtownym hamowaniu na mokrej jezdni może wystąpić blokada kół, dlatego nowoczesne samochody wyposażone są w system ABS (*Anti-Lock Braking System*).

- 1. Obejrzyj film "Hamowanie samochodu" przedstawiający model i opartą na nim animację.
- 2. Zbuduj podobny model w arkuszu kalkulacyjnym lub programie do modelowania, np. w *Modellusie, Coach 6, Insight.*
- 3. Sprawdź długość drogi hamowania przy prędkości 100 km/h przyjmując następujące wartości współczynnika tarcia: 0,7 (sucha jezdnia) i 0,1 (mokra jezdnia).

**Tarcie** to szczególny przykład siły oporu. **Opory ruchu** to wszystkie siły działające na poruszające się ciało, które przeciwdziałają ruchowi ciała. Może to być siła oporu powietrza czy siła oporu w innym ośrodku, np. w wodzie. Siła oporu ma kierunek zgodny a zwrot przeciwny do wektora prędkości poruszającego się ciała. Wartość siły oporu rośnie wraz ze wzrostem prędkości i zależy od kształtu ciała (pola przekroju poprzecznego).

### **Temat 6**

# **Ruch ciała w dwóch wymiarach. Rzuty.**

W roku 2003 została ogłoszona lista 10 najpiękniejszych eksperymentów z fizyki, które zostały wybrane przez filozofa, historyka nauki Roberta P. Crease'a (Stony Brook University) na podstawie ankiety prze-prowadzonej wśród fizyków z całego świata [\(http: //physics-animations.com/Physics/English/top\\_ref.](http://physics-animations.com/Physics/English/top_ref.htm) [htm\)](http://physics-animations.com/Physics/English/top_ref.htm). Są tam dwa doświadczenia Galileusza: "Spadek swobodny ciał o różnej masie" i "Badanie ruchu ciał staczających się z równi pochyłej". Legenda mówi, że Galileusz zrzucając dwie ciężkie kule o różnej masie z krzywej wieży w Pizie zaobserwował, że czas spadku jest taki sam.

**Swobodny spadek** to ruch pod wpływem siły grawitacji, gdy nie nadajemy ciału prędkości początkowej i pomijamy opór powietrza. Na niewielkich wysokościach siła grawitacji jest w przybliżeniu stała i równa  $F = m \cdot g$ , czyli ciała (niezależnie od masy) spadają ze stałym przyspieszeniem ziemskim  $g \approx 9.81 \frac{m}{\lambda}$ . Potwierdzono to doświadczalnie, badając spadanie różnych przedmiotów (kulki stalowej, piórka, monety) w rurze opróżnionej z powietrza.

Swobodny spadek to ruch jednostajnie przyspieszony, więc możemy zastosować znane zależności na drogę i prędkość:

$$
s=\nu_0\cdot\iota
$$

$$
v\left( t\right) =\imath
$$

przez *t –* czas spadku, a przez  $v_{\scriptscriptstyle k}$  – prędkość końcową otrzymujemy:

$$
h=\frac{5}{2}
$$

$$
v_k =
$$

Przebyta droga to wysokość h, prędkość początkowa = 0, a przyspieszenie *a = g*. Zatem oznaczając

$$
\frac{t}{2}
$$

 $g \cdot t$ 

$$
\frac{2h}{g}
$$

 $v_k = g \sqrt{\frac{2h}{g}} = \sqrt{2gh}$ 

Czas spadku i prędkość końcowa wynoszą:

$$
t = \frac{1}{\sqrt{2k}}
$$

Czas spadku i prędkość końcowa swobodnie spadającego ciała nie zależą od jego masy.

#### *Rzut poziomy*

Piłeczka wyrzucona poziomo z pewnej wysokości porusza się po zakrzywionym torze.

Rzut poziomy jest zatem przykładem ruchu dwuwymiarowego**.** Do analizy takiego ruchu stosujemy **zasadę niezależności ruchów**, czyli rozpatrujemy ruch jako złożenie dwóch ruchów zachodzących niezależnie od siebie.

Sfilmowanie ruchu wyrzuconej poziomo piłki i rejestracja jej położenia na kolejnych klatkach filmu (rys. 6.1) pozwala na utworzenie wykresów współrzędnych położenia x (t) i y (t) (rys. 6.2). Otrzymane wykresy potwierdzają, że rzut poziomy można

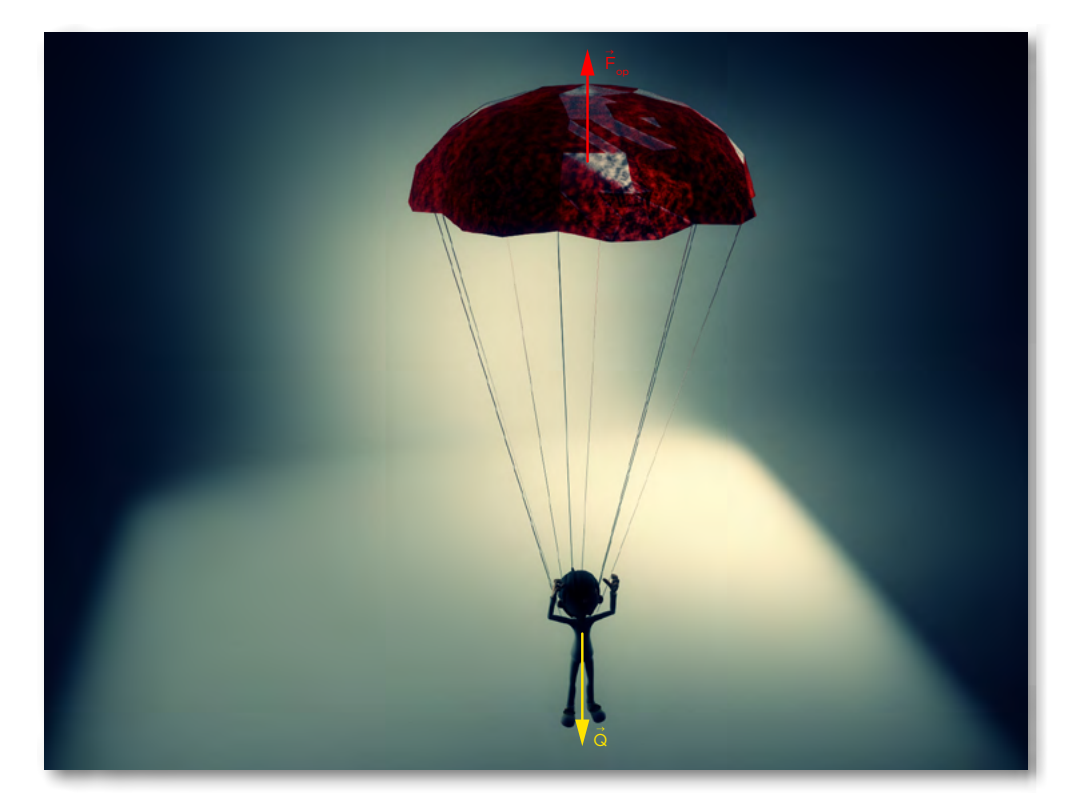

Rys. 5.3. Skok ze spadochronem.

Po pewnym czasie siła oporu równoważy siłę ciężkości, więc zgodnie z I zasadą dynamiki spadochron opada ruchem jednostajnym prostoliniowym.

Można to zbadać doświadczalnie i porównać wyniki pomiarów z modelem teoretycznym. Może to być realizowane w ramach interdyscyplinarnego projektu uczniowskiego.

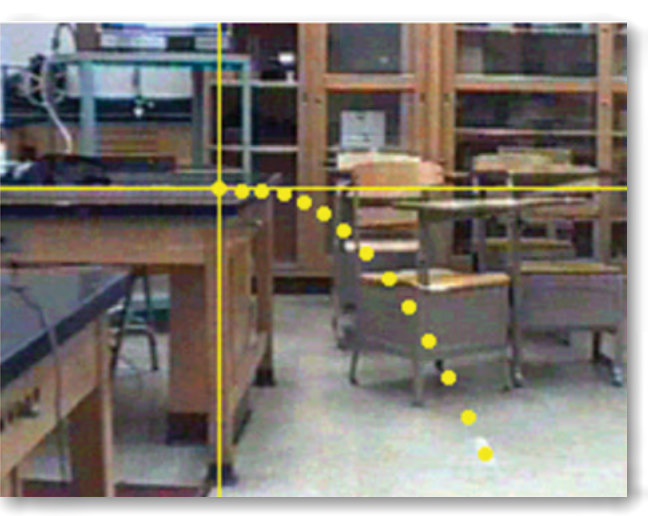

Rys. 6.1. Tor piłki staczającej się z krawędzi stołu (zrzut ekranu z programu *Vidshell)*.

traktować jako złożenie dwóch ruchów: jednostajnego w kierunku poziomym i jednostajnie przyspieszonego w kierunku pionowym.

Ruch piłki wyrzuconej poziomo z prędkością *v* można w tym układzie współrzędnych opisać następującymi równaniami:

$$
x(t) = v \cdot t
$$

$$
y(t) = \frac{g \cdot t^2}{2}
$$

gdzie *g* – przyspieszenie ziemskie.

#### *Patrz: Doświadczenie 4. Badanie rzutu poziomego*

po torze kołowym, w którym wartość prędkości jest stała. **Okres** *T* to czas jednego pełnego obiegu po okręgu, a **częstotliwość** określa liczbę pełnych obiegów wykonywanych w jednostce czasu,  $f = \frac{1}{T}$ .

Innym przykładem ruchu dwuwymiarowego jest **rzut ukośny**. Może to być ruch piłki wrzucanej do kosza czy ruch strumienia wody wyrzucanej pod pewnym kątem do poziomu (rys. 6.3).

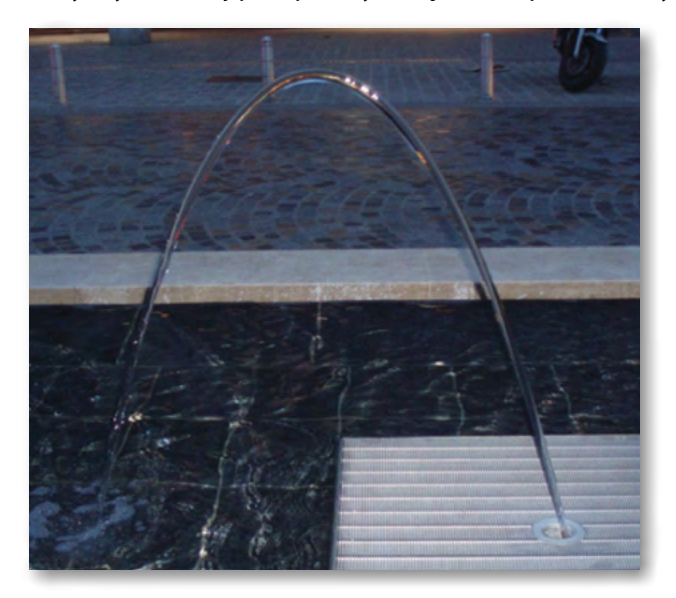

# **Temat 7**

# **Ruch jednostajny po okręgu**

Przypomnijmy podstawowe wielkości stosowane do opisu ruchu jednostajnego po okręgu, czyli ruchu

gdyż w ciągu okresu *T* zostaje zakreślony kąt pełny  $2\pi$  rad.

**Prędkość liniowa** to prędkość punktów leżących na obwodzie koła. Wektor prędkości liniowej jest w każdym punkcie styczny do okręgu (rysunek 7.1). W ciągu okresu pokonywana jest droga równa długości okręgu, więc wartość prędkości liniowej możemy obliczyć ze wzoru:

 $\overline{\nu}$ 

$$
=\frac{2\pi R}{T}
$$

Wygodnym parametrem jest też **prędkość kątowa,** zdefiniowana jako stosunek kąta zakreślonego przez promień wodzący punktu poruszającego sie po okręgu do czasu, w którym zostaje on zakreślony.

$$
\omega = \frac{\Delta \alpha}{\Delta t}
$$

Jednostką prędkości kątowej jest **radian/s**.

Radian jest jednostką kąta w układzie SI i jest zdefiniowany jako stosunek długości łuku (s) do jego promienia (r):

 $\alpha =$ 

$$
[\alpha] = rad
$$

$$
\frac{s}{r} = \frac{m}{m} = 1
$$

$$
\stackrel{\text{2}\pi}{=}
$$

Radian jest jednostką bezwymiarową i często pomija się go w zapisie. **W ruchu jednostajnym po okręgu** prędkość kątową można obliczyć ze wzoru

$$
\omega =
$$

**Prędkość liniowa i kątowa** są ze sobą związane zależnością

 $v = \omega r$ 

#### *Przykład 7.1*

Obliczmy prędkość kątową wskazówki minutowej Zegara Milenijnego na Pałacu Kultury i Nauki w Warszawie oraz wartość prędkości liniowej punktu leżącego na końcu tej wskazówki. Średnica tarczy zegara wynosi aż 6,3 m, a jego wskazówki są dłuższe od słynnego londyńskiego Big Bena! Mała wskazówka ma długość 2,7 metra, a duża 3,54 metra.

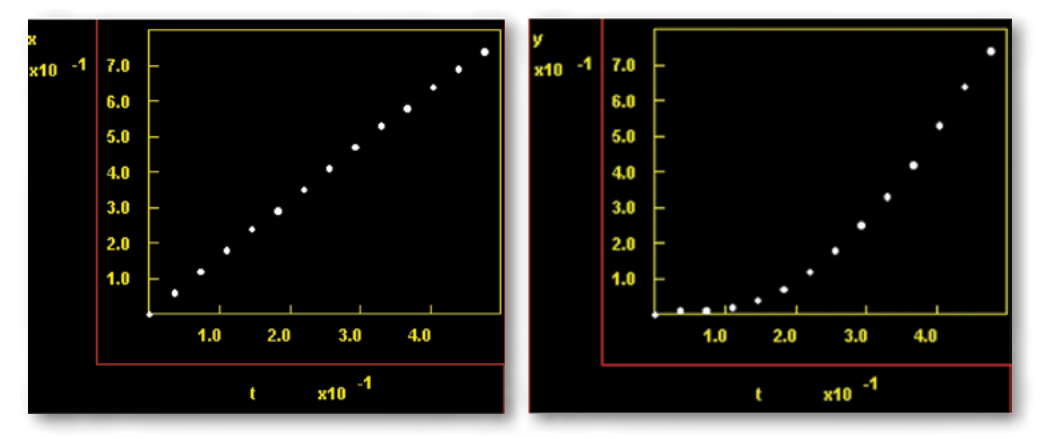

Rys. 6.2. Rzut poziomy – zależność współrzędnej poziomej x i pionowej y od czasu w układzie wspołrzędnych z rys. 6.1: oś pozioma OX zwrot w prawo, a pionowa OY do dołu.

Rys. 6.3. Podświetlona fontanna na pasażu w Reims (Francja) - fot. E.K.

Rys. 7.1. W ruchu jednostajnym po okręgu wektor prędkości jest styczny do toru.

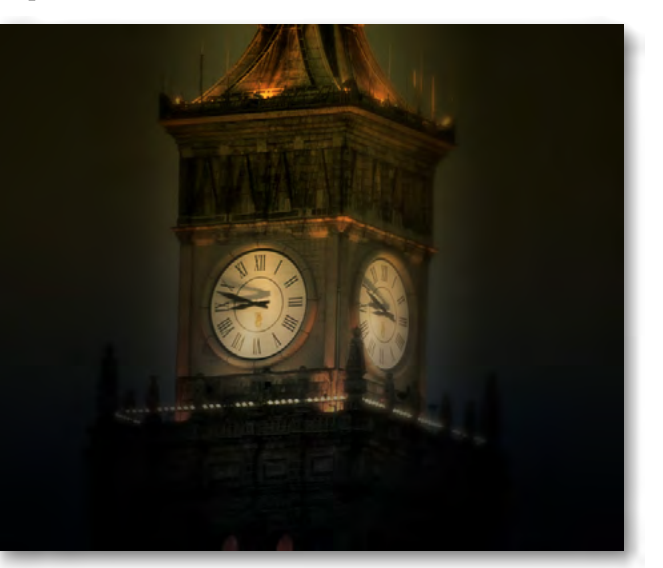

Rys. 7.2. Zdjęcie tarczy Zegara Milenijnego na PKiN

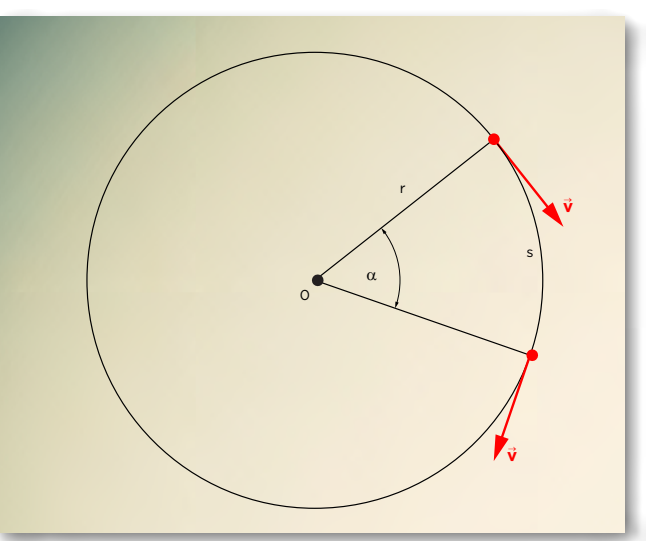

### **TEMAT 7 RUCH JEDNOSTAJNY PO OKRĘGU**

#### Dane:

 $R = 3.15$  *m* – promień tarczy

*Rh =* 2,35 *m* – długość wskazówki godzinowej

*Rm =* 3,54 *m* – długość wskazówki minutowej

#### *Rozwiązanie*

Wskazówka minutowa wykonuje pełny obieg tarczy zegara w ciągu godziny. Zatem prędkość kątowa wskazówki minutowej

$$
\omega_h = \frac{2\pi \, rad}{60 \, min} = \frac{2 \cdot 3.14 \, rad}{3600s} \approx 0.0017 \frac{rad}{s}
$$

Prędkość liniowa punktu na końcu wskazówki minutowej wynosi

$$
v_m = \omega_m \cdot R_m \approx 0.0017 \frac{rad}{s} \cdot 3.54m \approx 0.0060 \frac{m}{s} \approx 6 \frac{mm}{s}
$$

Czas pełnego obiegu tarczy przez wskazówkę godzinową wynosi 12 godzin.

Przypominamy, że przyczyną ruchu po okręgu jest **siła dośrodkowa**, o kierunku wzdłuż promienia i zwrocie do środka okręgu. Ona nadaje ciału **przyspieszenie dośrodkowe**, związane ze zmianą kierunku wektora prędkości. Rolę siły dośrodkowej mogą pełnić różne siły. Może to być na przykład siła napięcia nici (gdy obracamy kamień uwiązany na sznurku) czy siła grawitacji (w ruchu planet wokół Słońca).

Siła dośrodkowa jest wprost proporcjonalna do kwadratu prędkości i można obliczyć ze wzoru:

$$
F_d = m \frac{v^2}{r}
$$

Zgodnie z II zasadą dynamiki wartość **przyspieszenia dośrodkowego** w ruchu jednostajnym po okręgu wynosi:

$$
a = \frac{F_d}{m} = \frac{v^2}{r}
$$

Przyspieszenie dośrodkowe ma kierunek i zwrot zgodny z kierunkiem i zwrotem siły dośrodkowej.

#### *Przykład 7.2. Obracająca się karuzela*

Krzesełka wirującej karuzeli są zawsze odchylone od pionu (rys. 7.4).

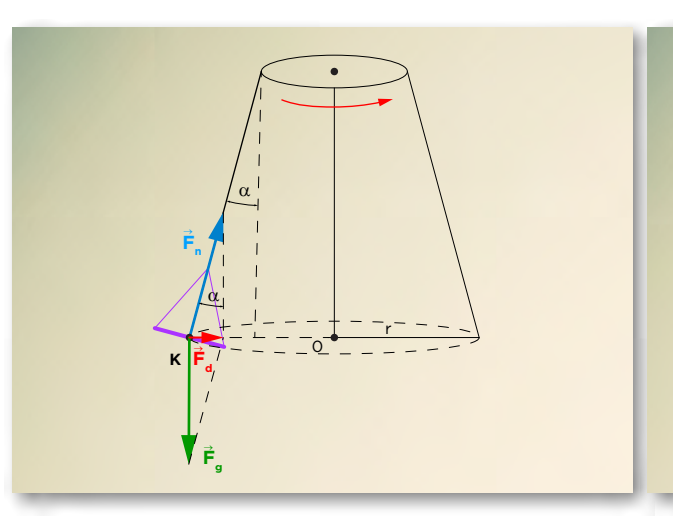

Rys. 7.5. Z punktu widzenia obserwatora stojącego z boku na krzesełko wirującej karuzeli działa siła ciężkości F<sub>g</sub> i siła napięcia nici F<sub>n</sub>. Siła dośrodkowa F<sub>d</sub> jest wypadkową tych sił - krzesełko porusza się ruchem jednostajnym po okręgu. Rys. 7.6. Z punktu widzenia obserwatora znajdującego się w układzie odniesienia związanym z wirującą karuzelą, na krzesełko działa siła ciężkości F<sub>g</sub>, siła napięcia nici F<sub>n</sub> i siła odśrodkowa bezwładności  $F_d$ . Wypadkowa tych sił jest równa zero, krzesełko spoczywa względem obracającego się układu odniesienia.

Ruch ten można analizować z punktu widzenia obserwatora stojącego z boku (rys. 7.5) lub z punktu widzenia obserwatora siedzącego na krzesełku karuzeli (rys. 7.6). Układ odniesienia związany z obracającą się karuzelą jest układem nieinercjalnym. Obserwator siedzący na krzesełku karuzeli odczuwa działanie siły bezwładności, zwróconej przeciwnie do przyspieszenia układu. Siła ta jest nazywana **siłą odśrodkową** bezwładności, gdyż ma kierunek wzdłuż promienia, a zwrot od środka okręgu.

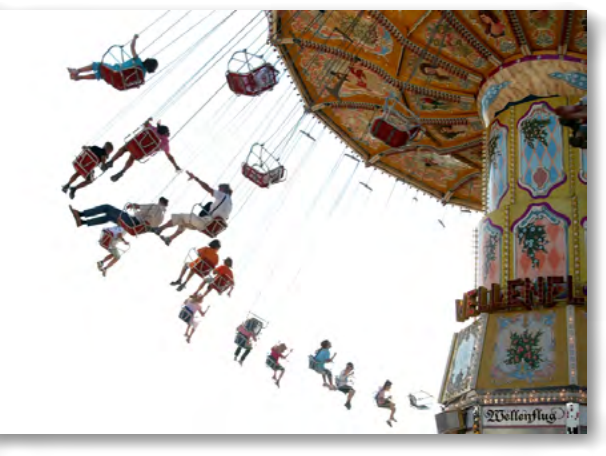

Rys. 7.4. Na karuzeli

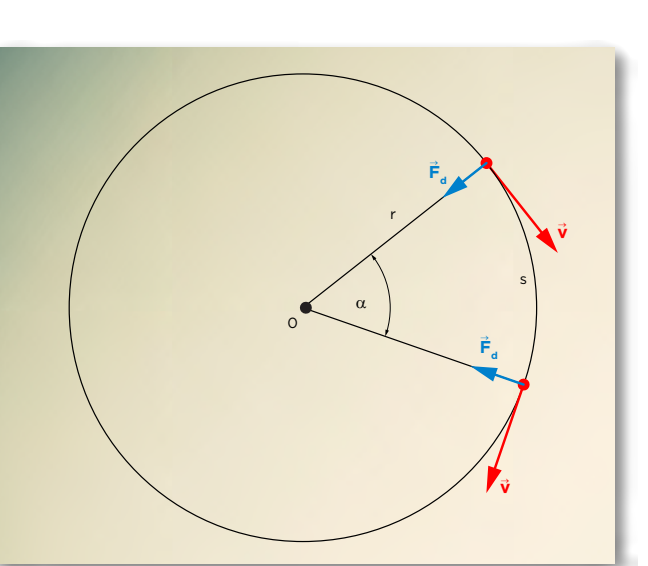

Rys. 7.3. Siła dośrodkowa jest zwrócona do środka okręgu.

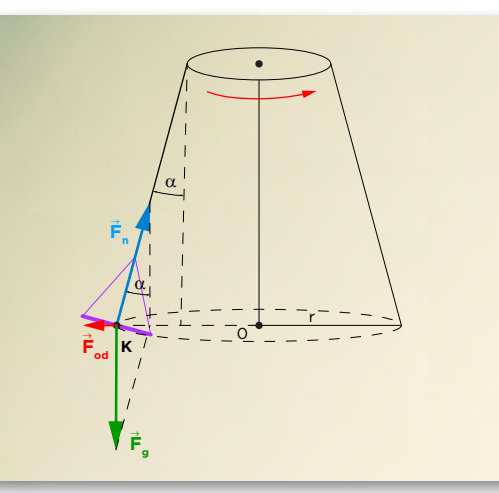

*Człowiek - najlepsza inwestycja*

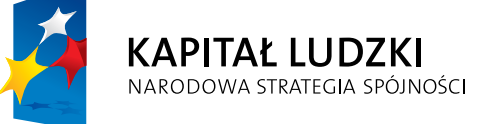

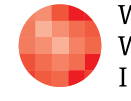

 $_{\rm WARSZAWSKA}$ Wyższa Szkoła INFORMATYKI UNIA EUROPEJSKA<br>EUROPEJSKI<br>FUNDUSZ SPOŁECZNY

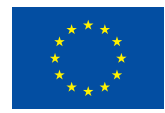

Projekt współfinansowany przez Unię Europejską w ramach Europejskiego Funduszu Społecznego